## **Не дали отопление? Расскажите — мы поможем!**

В Подмосковье начался отопительный сезон: узнать дату запуска отопления в своем доме можно с помощью **[Карты коммунальных услуг МКД](http://vis.arki.mosreg.ru/mkd_map/_index.php?id_tu_mun_raion=36&street=%D0%B3.+%D0%9A%D1%80%D0%B0%D1%81%D0%BD%D0%BE%D0%B3%D0%BE%D1%80%D1%81%D0%BA%2C+%D1%83%D0%BB.+%D0%90%D0%B2%D0%B0%D0%BD%D0%B3%D0%B0%D1%80%D0%B4%D0%BD%D0%B0%D1%8F&address=5)**.

## **Что делать, если отопление не дали?**

Если по графику в вашем доме уже должно стать тепло, но этого не произошло, расскажите об этом **[через Единую диспетчерскую службу Московской области](https://eds.mosreg.ru/)**.

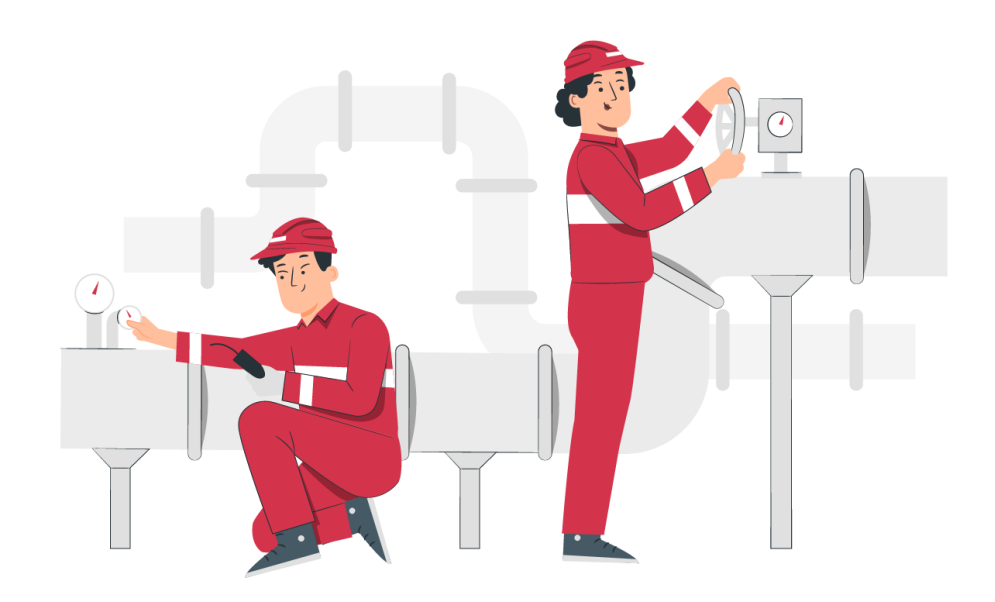

## **Как подать заявку:**

- ➥ нажимаем «подать заявку» на сайте;
- ➥ указываем контактный номер для связи;
- ➥ выбираем адрес проживания;
- ➥ указываем номер квартиры;
- ➥ выбираем интересующую категорию и **[оставляем заявку](https://eds.mosreg.ru/)**.

## **Что дальше?**

❶ Управляющая компания рассмотрит вашу заявку в течение суток.

❷ Мы направим слесаря УК в ваш дом или квартиру для установления причины и запуска отопления.

**Стараемся, чтобы в каждом доме стало тепло!**